## CS150 - Sample Final

Name:

Honor code:

You may use the following material on this exam:

- The final exam "cheat sheet" which I have provided
- The "matlab basics" handout (without any additional notes)
- Up to two pages of notes with 10 point font or larger (or comparable hand-written)

Beyond that, this exam is closed book, closed notes, closed computer, closed calculator, etc.

You do not need to include comments or constants in your code.

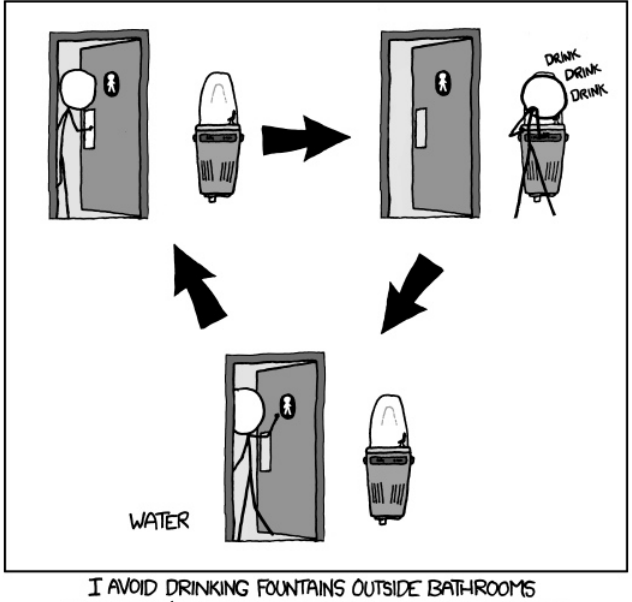

BECAUSE I'M AFRAID OF GETTING TRAPPED IN A LOOP.

http://www.xkcd.com/986/

For grading:

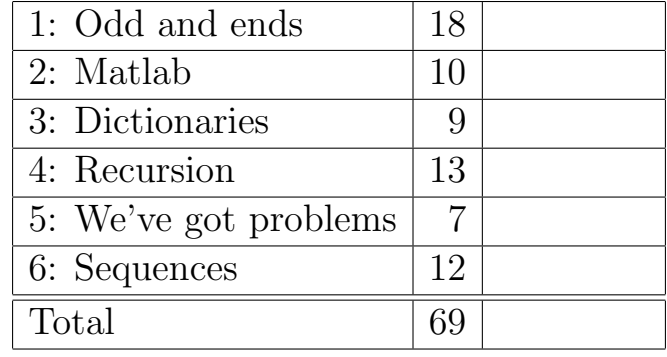

- 1. [18 points] Odds and ends
	- (a) [5 points] T/F: For each statement below, indicate whether the statement is true or false. If you make an assumption about something in the statement, please note it underneath your answer.

For all possible inputs insertion sort is faster than selection sort. False. On average, insertion sort does require less comparisons, however, for any given run, the actual run-time could be faster or slower than selection sort.

01101 in binary is equal to 13.

True.

- '\*' in R for vectors is equivalent to '.\*' in Matlab for vectors.
- True.
	- If we typed the two first statements below, s would have the value shown below:

 $\gg$  s = "this is a test" >>> s.upper() 'THIS IS A TEST'

>>> s

'THIS IS A TEST'

False. Strings are immutable.

For an  $O(n^2)$  algorithm, if it takes 10 seconds to run on 1000 items we would expect it to take approximately 40 seconds on 2000 items.

True. For algorithms with quadratic run-times, doubling the size would result in roughly quadrupling the run-time.

(b) [3 points] Add the following two binary numbers: 01101101 with 00111101. Make sure to show your work (i.e. carries, etc.).

(c) [5 points] Given the following code in a file called my file.py:

```
# some code up here
if __name__ == "__main__":
    print "bananas " * 2
else:
    print "apples"[:-3]
```
print "End of " + \_\_name\_\_

What would happen if the file were run with the green arrow in Wing?

You'd see: bananas bananas  $End of$ <sub>--</sub> $main$ <sub>--</sub>

What would happen if we then typed import my\_file in the python shell? You'd see: app End of my file

(d) [5 points] The xor (exclusive or) of two boolean values is True if either value is True, but is False if they are both True or both False. The following is the "truth table" for xor:

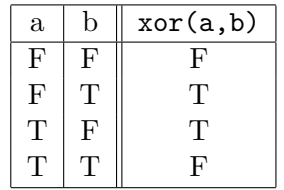

Write a function xor that calculates the exclusive or of two boolean variables. Remember to use good boolean style!

def xor(a,b): return a  $!=$   $\mbox{b}$ 

## 2. [10 points] Matlab

(a) [4 points] If we initialized x in Matlab to be the following matrix:

10 4 3 1 7 15 6 4 2

What would be displayed by the following:

```
i. disp(x(:, 1))
   10
   1
   6
ii. disp(sum(x))
   17 15 20
iii. disp(sum(x > 5))2 1 1
iv. disp(sum(sum(x .* (x > 5))))
   38
```
(b) [6 points] Write a Matlab function that takes a matrix as a parameter and returns the difference between the largest and smallest values in that matrix.

function result =  $min\_minus\_max(m)$ : result =  $max(max(m))$  -  $min(min(m))$ 

## 3. [9 points] Dictionaries

(a) [6 points] Write a function called dictionary add that takes two dictionaries whose values are numbers and returns a dictionary containing the keys found in both dictionaries. The value associated with these keys should be the sum of the values in the two dictionaries. If a key does not occur in BOTH dictionaries, then it should not occur in the returned dictionary. For example:

```
>>> d1 = {"a":1, "b":2, "c":3}
>>> d2 = {"a":4, "c":5, "d": 6}
>>> dictionary_add(d1, d2)
{a': 5, 'c': 8}
```

```
def dictionary add(dict1, dict2):
     result_dict = \{\}for key in dict1:
          if key in dict2:
               result_dict[key] = dict1[key] + dict2[key]
     return result dict
```
(b) [3 points] In one sentence, what does the following function do if dict1 and dict2 are dictionaries? Be concise, but precise.

```
def mystery(dict1, dict2):
    for key in dict1:
        if not key in dict2:
            return False
```
return True

Returns True if all of the keys in dict1 are in dict2, False otherwise.

- 4. [13 points] Recursion
	- (a) [5 points] Draw what the following function would draw on the screen for the call mystery(80, 5) assuming the turtle started at the center of the screen  $(0,0)$  and was facing to the right. In addition, annotate your drawing with the final turtle location.

```
from turtle import *
def mystery(length, levels):
    if levels == 0:
        dot()
    else:
        forward(length)
        left(90)
        mystery(length/2, levels-1)
        right(90)
        backward(length)
```
Run it and see :)

(b) [3 points] What does the following function return for the input "CS class":

```
def mystery(s):
  if s == "":return s
  else:
    if s[0].isupper():
      return s[0].lower() + mystery(s[1:])
    else:
      return s[0].upper() + mystery(s[1:])
```
only receive a maximum of 3.5 points.

```
cs CLASS
```
(c) [5 points] Write a function called sum squared that takes a list of numbers as a parameter and returns the sum of the each of the numbers squared. For example, sum squared([1, 2, 3]) would return 14 (that is,  $1*1 + 2*2 + 3*3=14$ ). If you write the function recursively you will receive up to 5 points. If do not use recursion you can

```
def sum squared(list):
```
if  $len(list) == 0$ :

return 0

else:

return  $list[0]*list[0] + sum_squared(list[1:])$ 

- 5. [7 points] We've got problems...
	- (a) [4 points] The following program expects two command-line arguments. The program is supposed to print the usage if the user doesn't supply exactly two arguments, or run the function  $my_function(\ldots)$  if the user does supply two arguments. However, the program has two general problems. Fix the problems so that it works as expected. You don't have to rewrite the function, just mark-up the one below.

```
import sys
def my_function(a, b):
  # some function stuff
def print_usage():
  print "my_program.py <number> <number>"
number1 = sys.argv[0]number2 = sys.argv[1]if len(sys.argv) != 2:
 print_usage()
else:
  my_function(number1, number2)
```
1) sys.argv will have 3 entries with the first one being the name of the program, so all of the indices referring to sys.argv need to be increased by 1 ( $0 \rightarrow 1$ ,  $1 \rightarrow 2$ ,  $2 \rightarrow 3$ ). 2) Move the declaration of number1 and number2 inside the else statement. Otherwise you'll get an index out of bounds error.

(b) [3 points] The following function attempts to check if a number is prime or not, but it has a mistake. Correct the function:

import math

```
def isprime(num):
    """Returns True if the input is a prime number, False otherwise"""
    for i in range(2, int(math.sqrt(num)+1)):
        if num % i == 0:
            return False
        else:
            return True
```

```
Move the "return True" to be *after* the for loop, not inside it.
```
## 6. [12 points] Sequences

(a) [6 points] Write a function called unique that takes a string as a parameter and returns True if all of the characters in the string are unique (i.e no repeats) or False if there are duplicate letters. You will only get partial credit if your function is not efficient.

Many ways to do it, but should be using a set for efficiency. Here's one simple way:

def unique(string):

return  $len(set(string)) == len(string)$ 

(b) [6 points] Write a function reverse sentence that takes a string representing a sentence and returns a new string where all the words in the sentence are in reverse order. You can assume a "word" is anything separated by a space. For example:

```
>>> reverse_sentence("this is a sentence")
'sentence a is this'
```

```
def reverse_sentence(sentence):
```

```
words = sentence.split()reversed = ""
for word in words:
    reversed = word + " " + reversed
return reversed.strip()
```
Have a great break!

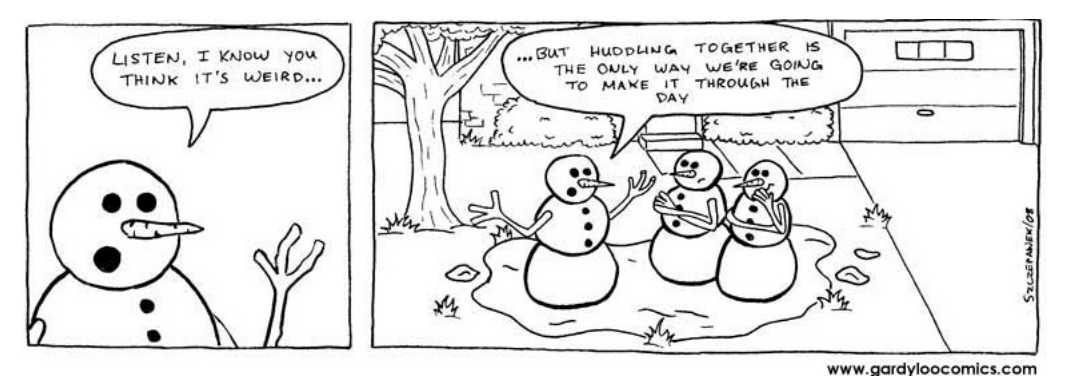

http://www.gardyloocomics.com/2008/06/21/huddling/